# **ASAM SOVD**

#### Motivation, Standardization, Features, and Tooling

**Lee, Kun-Woo Vector Korea**

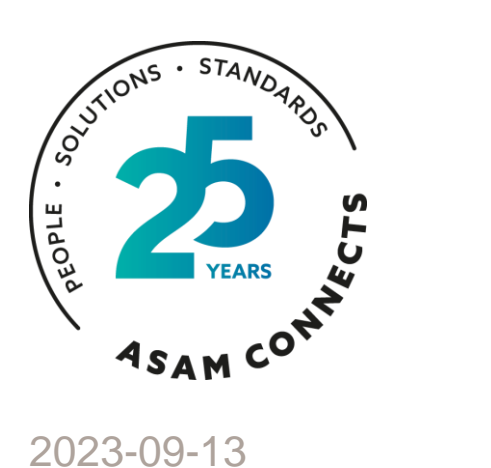

Jejudo

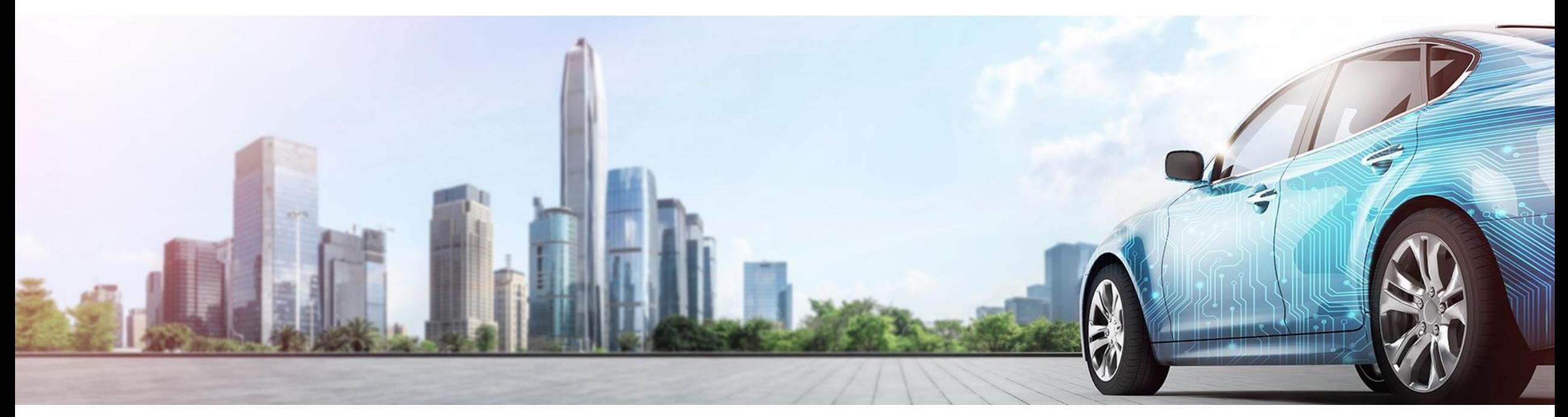

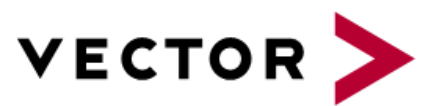

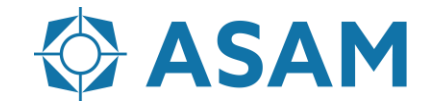

Association for Standardization of Automation and Measuring Systems

#### **Contents**

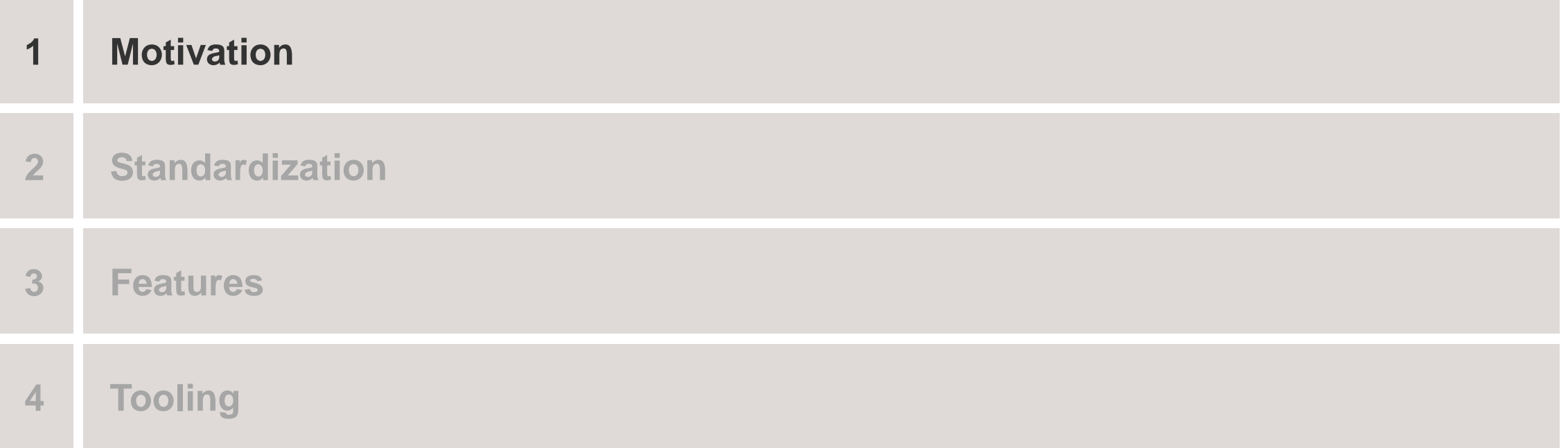

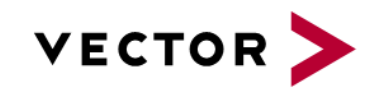

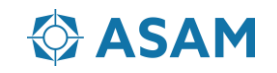

## **Motivation**

Which challenges are we facing for diagnosing SDV?

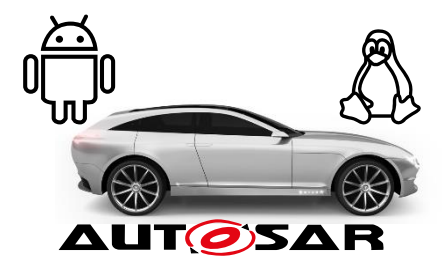

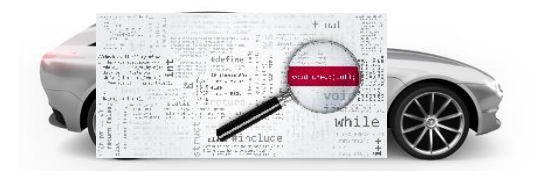

new architectures based on HPCs, multiple OS, different applications and their dependencies

Focus **extends** from identifying **hardware errors** to fixing **software issues.**

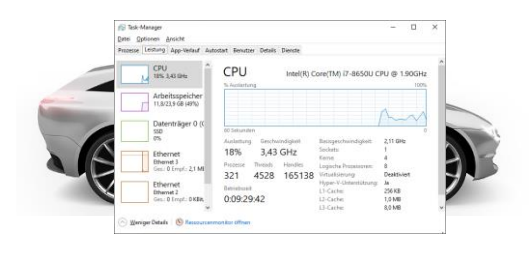

**SW-analysis** requires Logs, Traces, Process information, Stack-traces

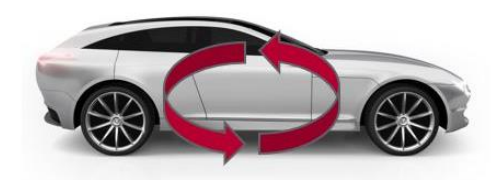

Diagnostic content in the vehicles will be **changing dynamically**

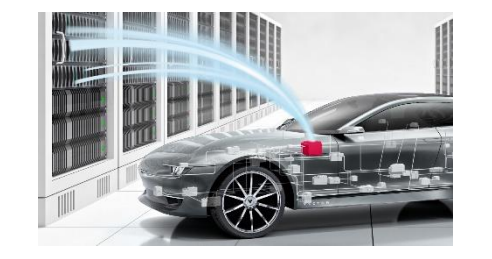

**SW-update** will change to controlling a **complex update procedure** in the vehicle.

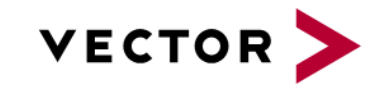

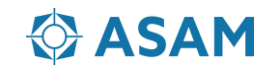

## **Motivation**

Why not UDS for diagnosing SDV?

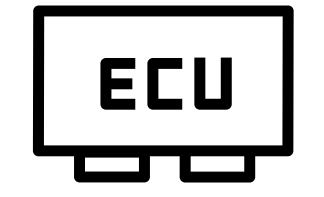

Perfectly designed for **classic ECUs**, but not sufficient for **HPCs** and **Apps**

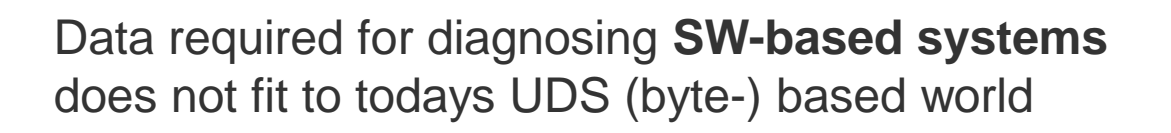

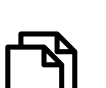

Log or trace file accumulated for a time span and structured

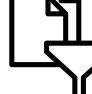

Supplemental data to analyze an error, e.g. Stack trace or Snapshot data

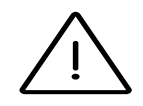

Information on SW removal/uninstallation, update/installation and update management

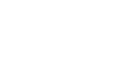

Representing complex SW structure and dependencies

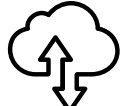

Required to interact with various IT interfaces of Apps

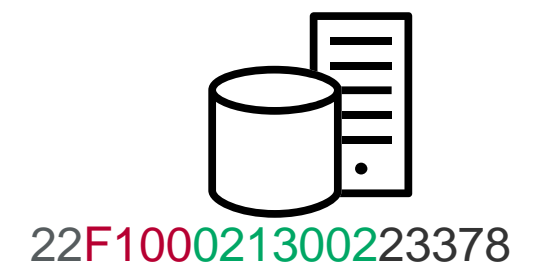

Not designed to be flexible, requires **static description** of content

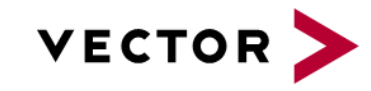

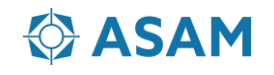

#### **Contents**

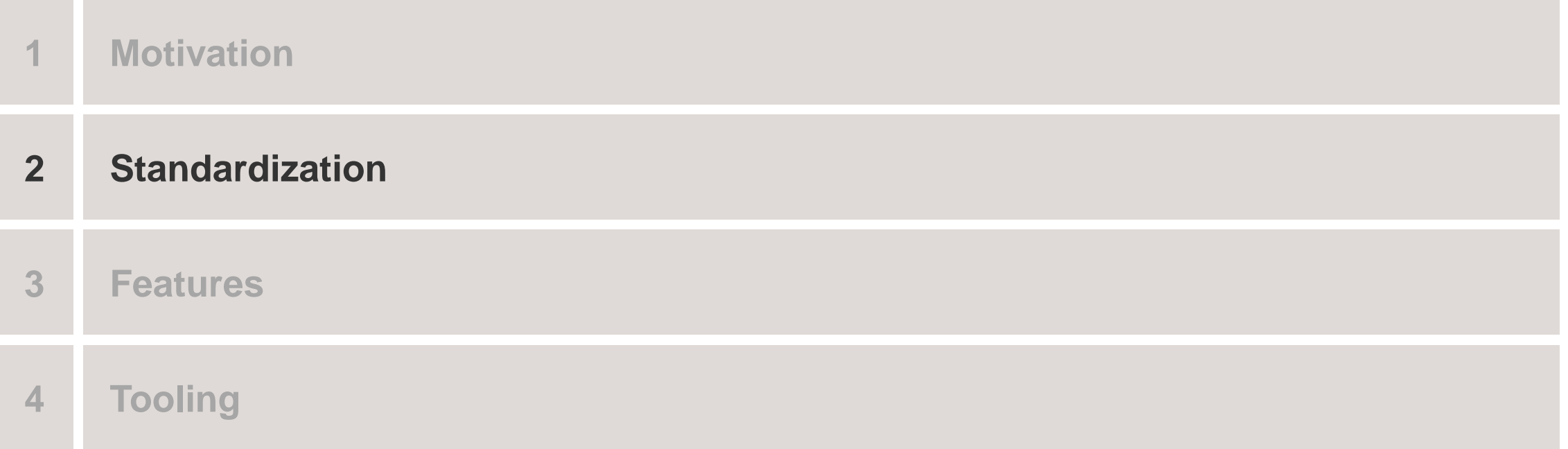

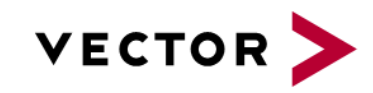

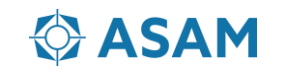

How does SOVD fit in SDV?

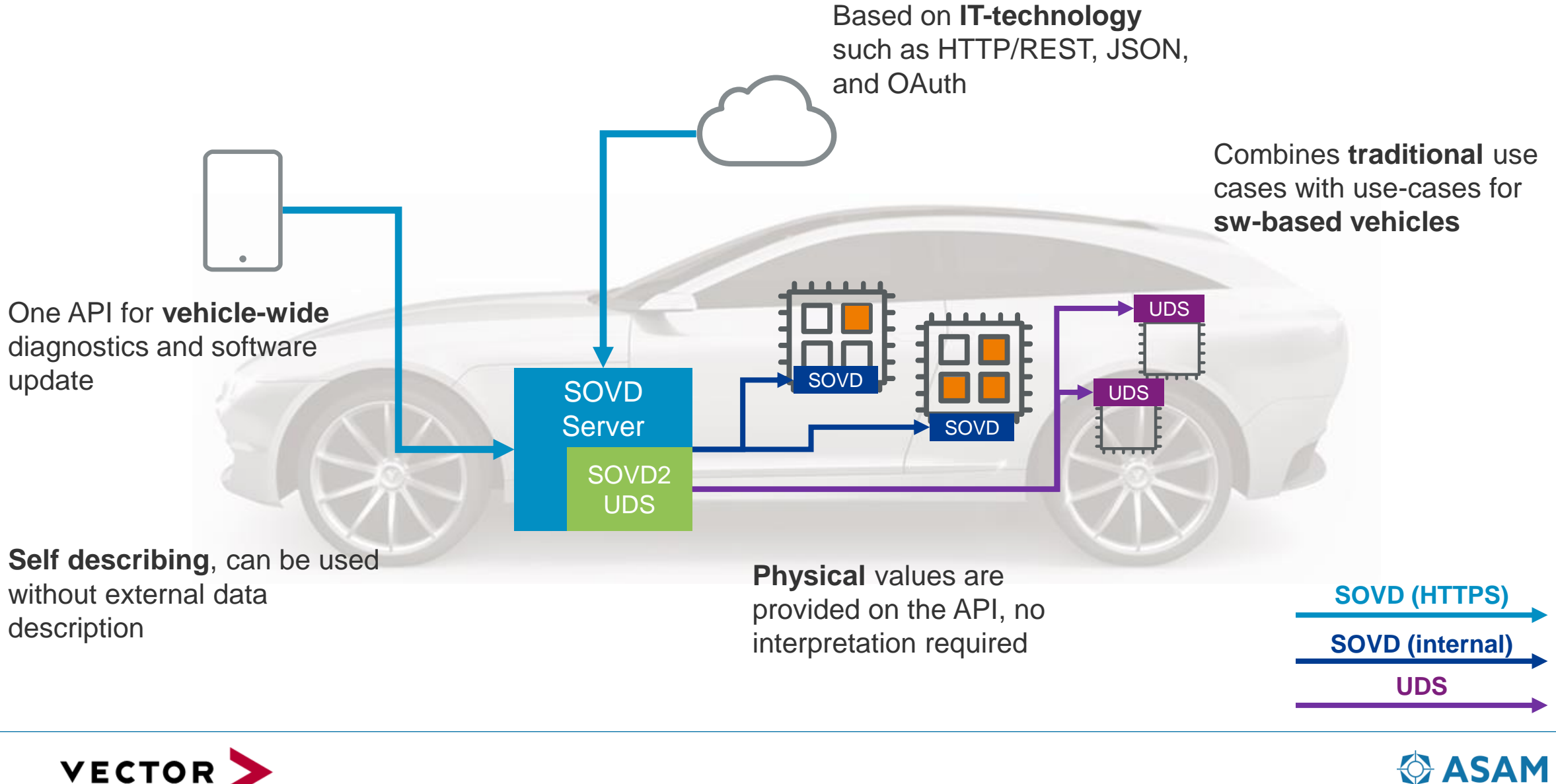

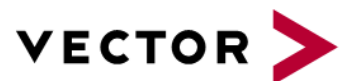

ASAM, ISO, AUTOSAR

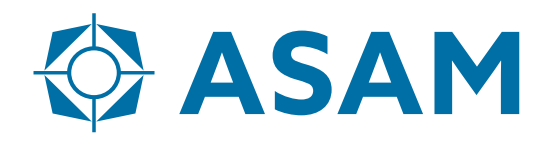

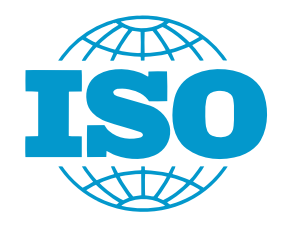

## **AUTOSAR**

SOVD v1.0: Released 07/22

- Core SOVD Functionality
- Core Diagnostic Features
- SOVD v1.1: Release 12/24
- **Enhanced Use-Cases for SW-Diagnosis, Asynchronous Data Access**

ISO Activities started in May 2023, release Planned for Mid 2025

- $\triangleright$  Alignment of definitions, terminology and use-cases with ExVe (SC31/WG6)
- $\triangleright$  No changes to the API envisioned

▶ Explanatory + initial Version of SOVD Support included in R22/11

▶ Concept will be detailed further with R23/11

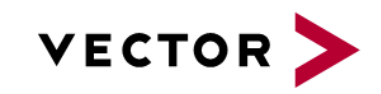

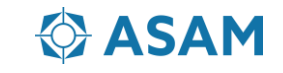

ISO activities with SOVD

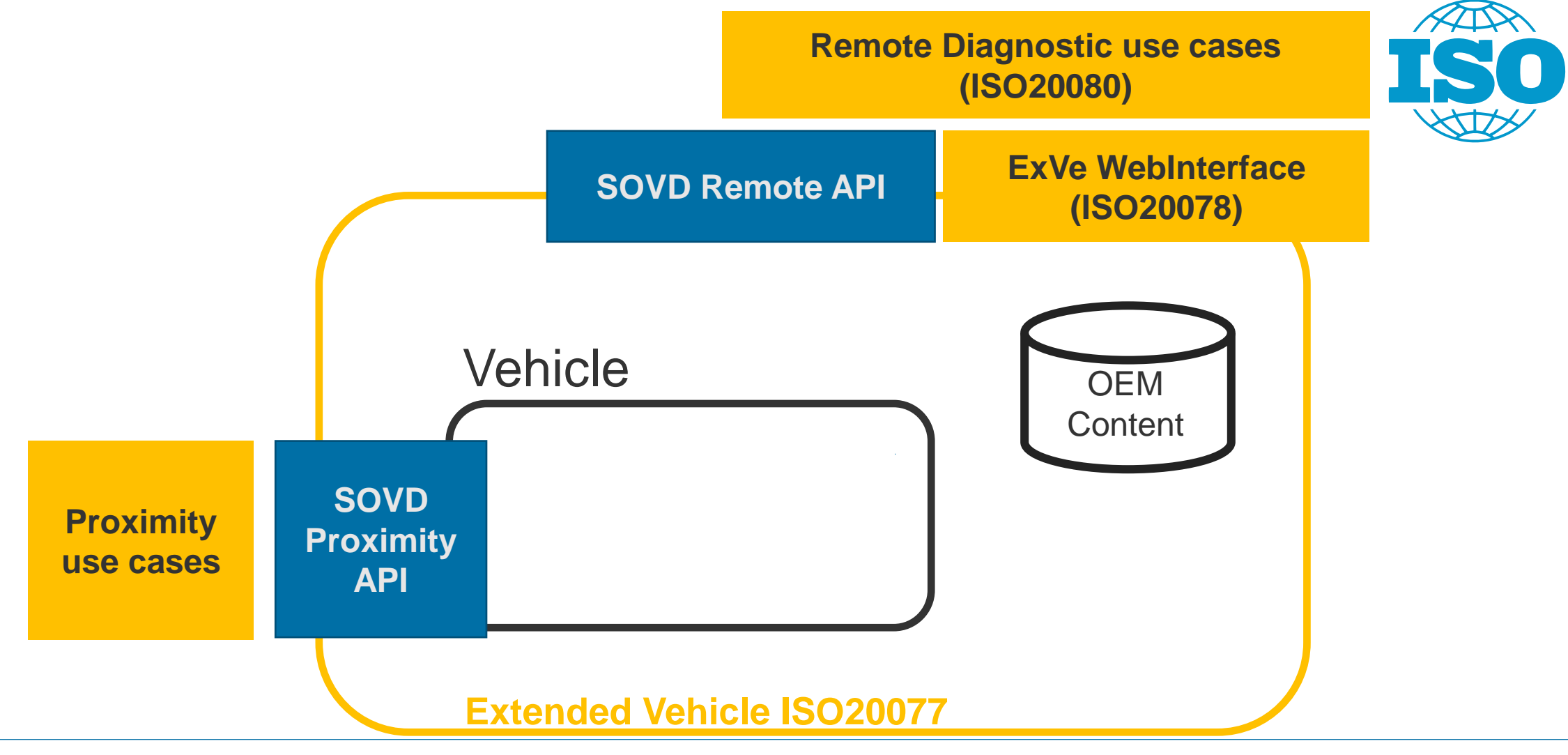

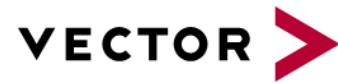

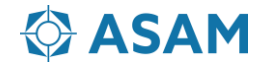

SOVD as basis for legislative use cases

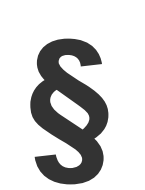

SAE J1979-2 (OBDonUDS)

SAE J1979-3 (ZEVonUDS)

ISO 20730 (ePTI)

Identification of relevant Components Definition of Services, **Security** Definition of standardized Diagnostic data part of ASAM SOVD1.1 TODO: Map existing regulations on SOVD (e.g. ZEV-OBD on SOVD)

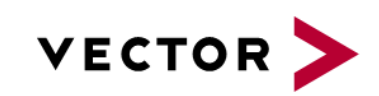

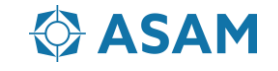

#### **Contents**

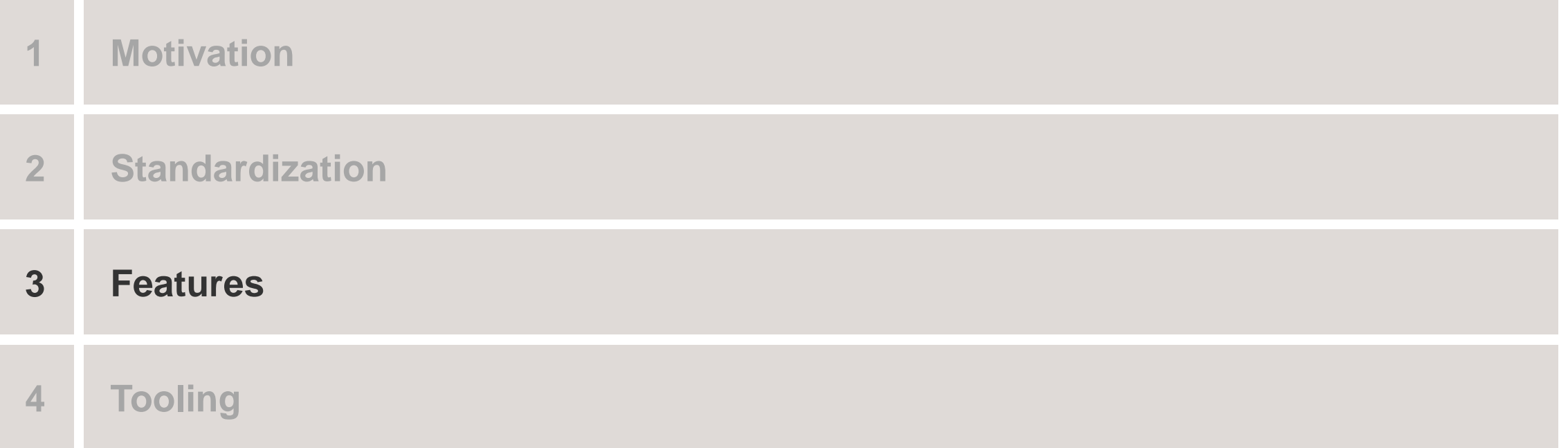

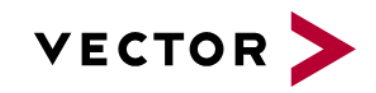

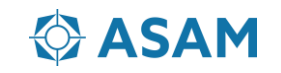

SOVD Request

#### **SOVD Request**

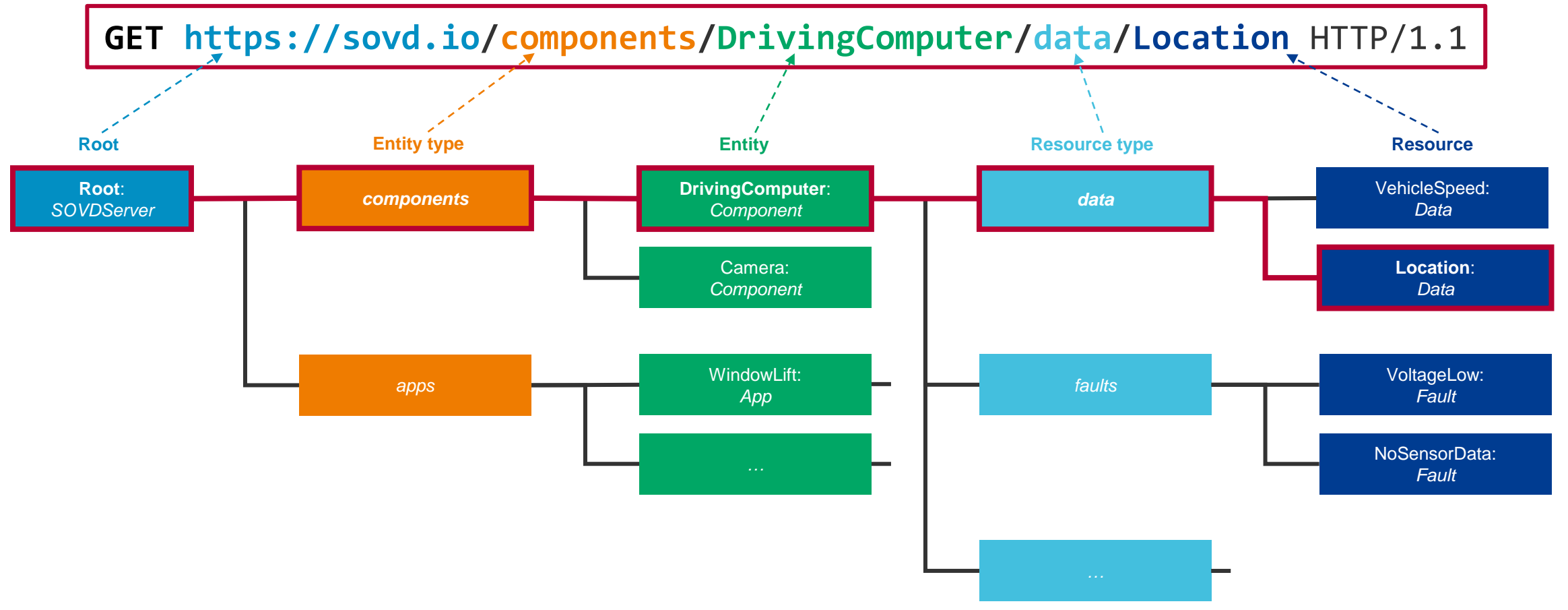

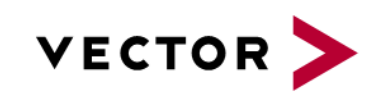

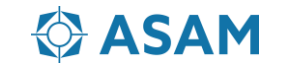

SOVD Response

#### **SOVD Request**

**GET https://sovd.io/components/DrivingComputer/data/Location** HTTP/1.1

#### **SOVD Response**

```
HTTP/1.1 200 OK
Content-Type: application/json;charset=UTF-8
{
    "id": "Location",
    "data": {
        "latitude": 48.82390,
        "longitude": 9.09733,
        "height": 1007,
    }
}
```
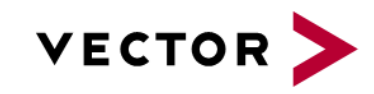

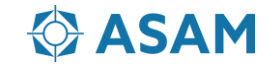

#### SOVD features for traditional use-cases

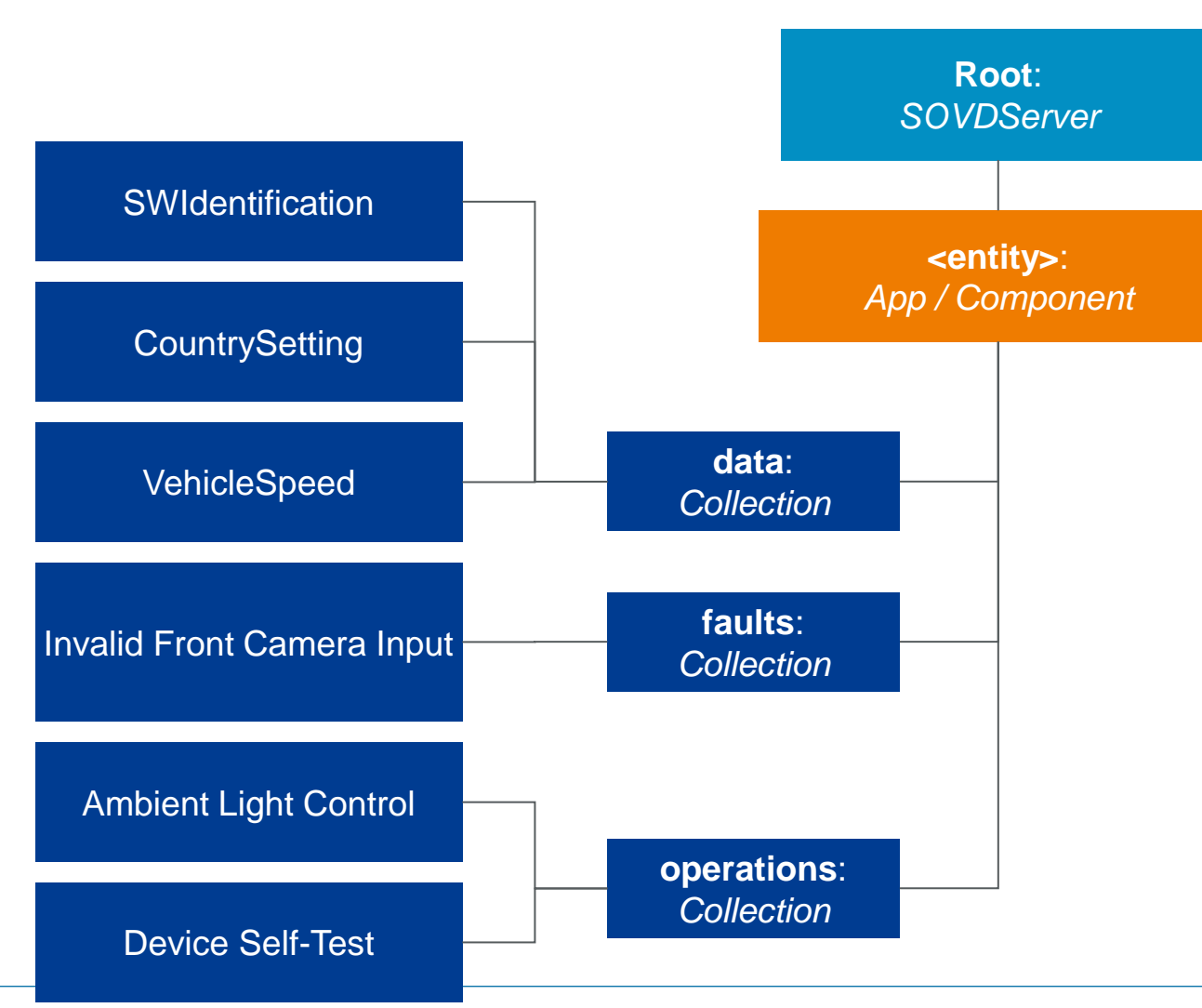

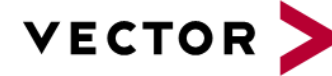

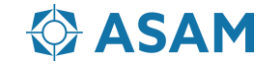

SOVD features for future SDV

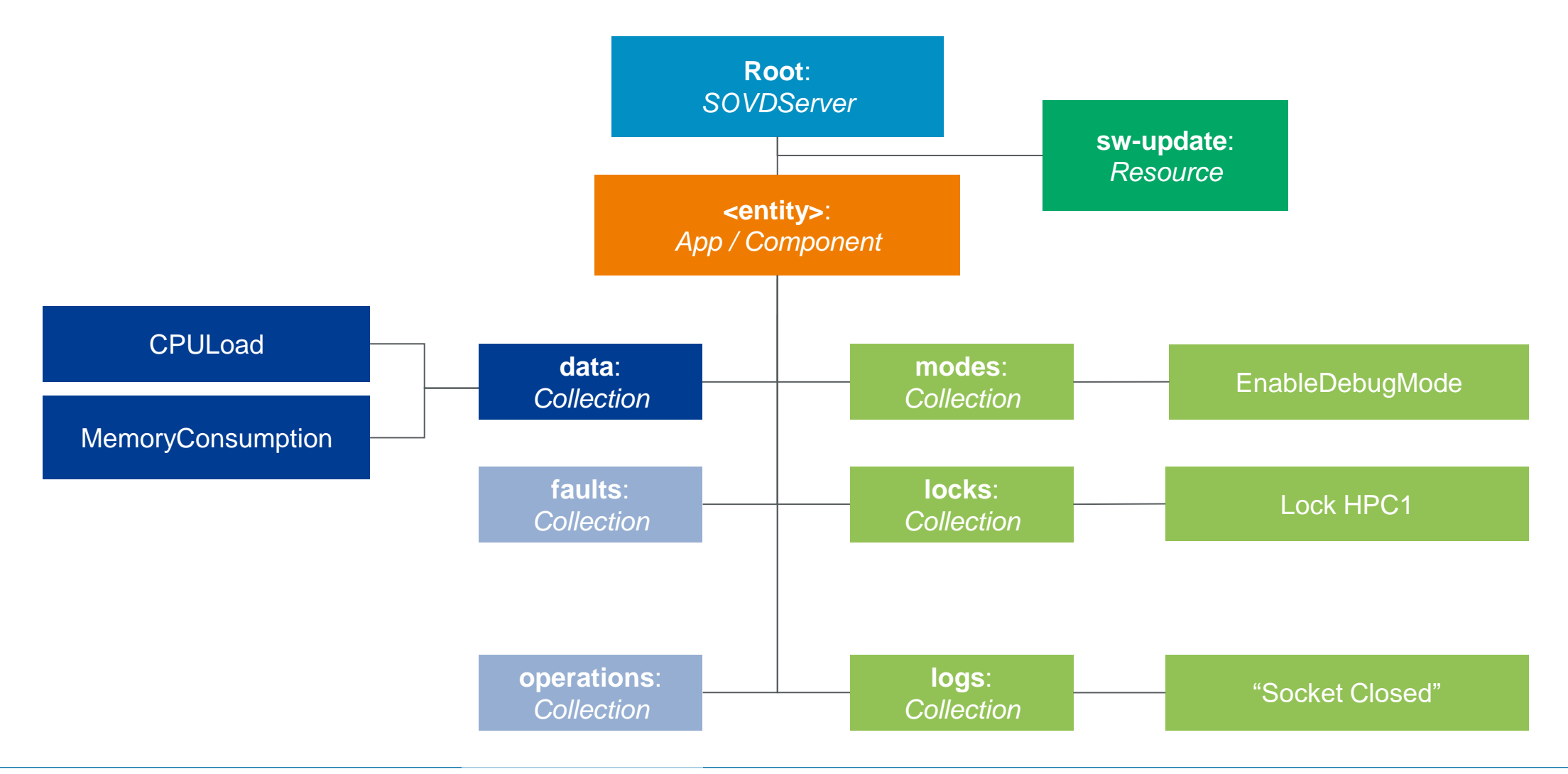

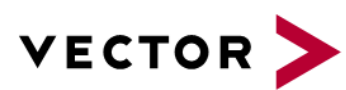

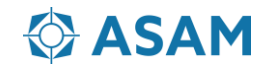

Capability Discovery and Capability Description

▶ Capability Discovery allows the direct access to a vehicle without the need of a database

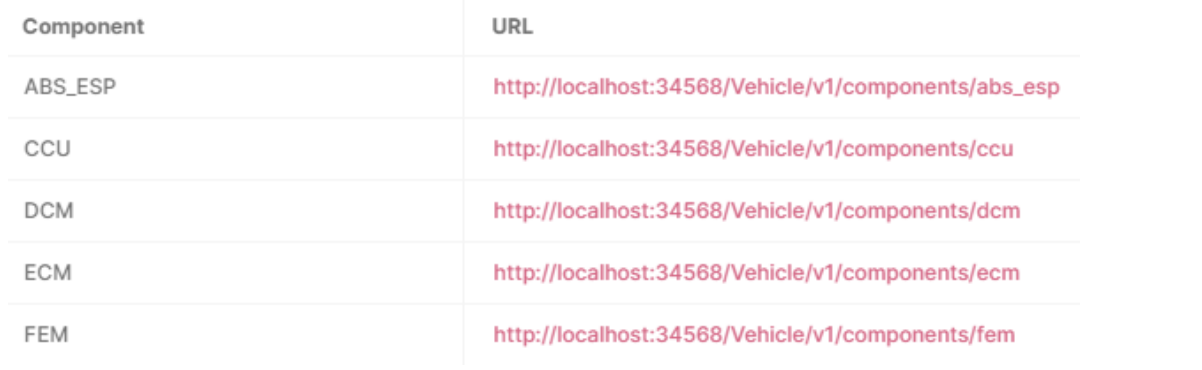

```
"paths": \{"/components/dcm/data/boot_software": {
    "get": \{"operationId": "GetDcmBoot_software",
      "parameters": [\cdot,\cdot],
      "responses": \{\square\},
     ₹,
     "put": {
       "operationId": "ChangeDcmBoot_software",
       "parameters": [\cdot,\cdot],
      "requestBody": \{\_ \},
      "responses": \{\_ \},
```
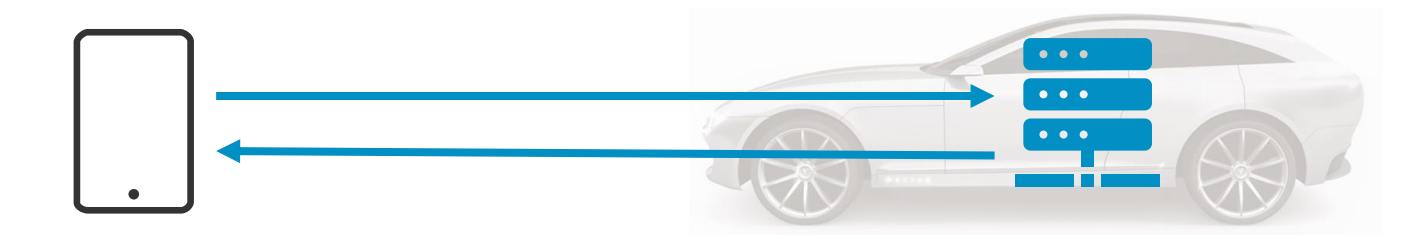

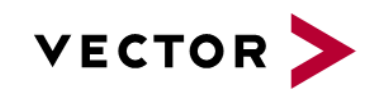

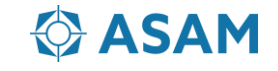

Capability Discovery and Capability Description

▶ Capability Description is used for the development during production and for the after-sales use case

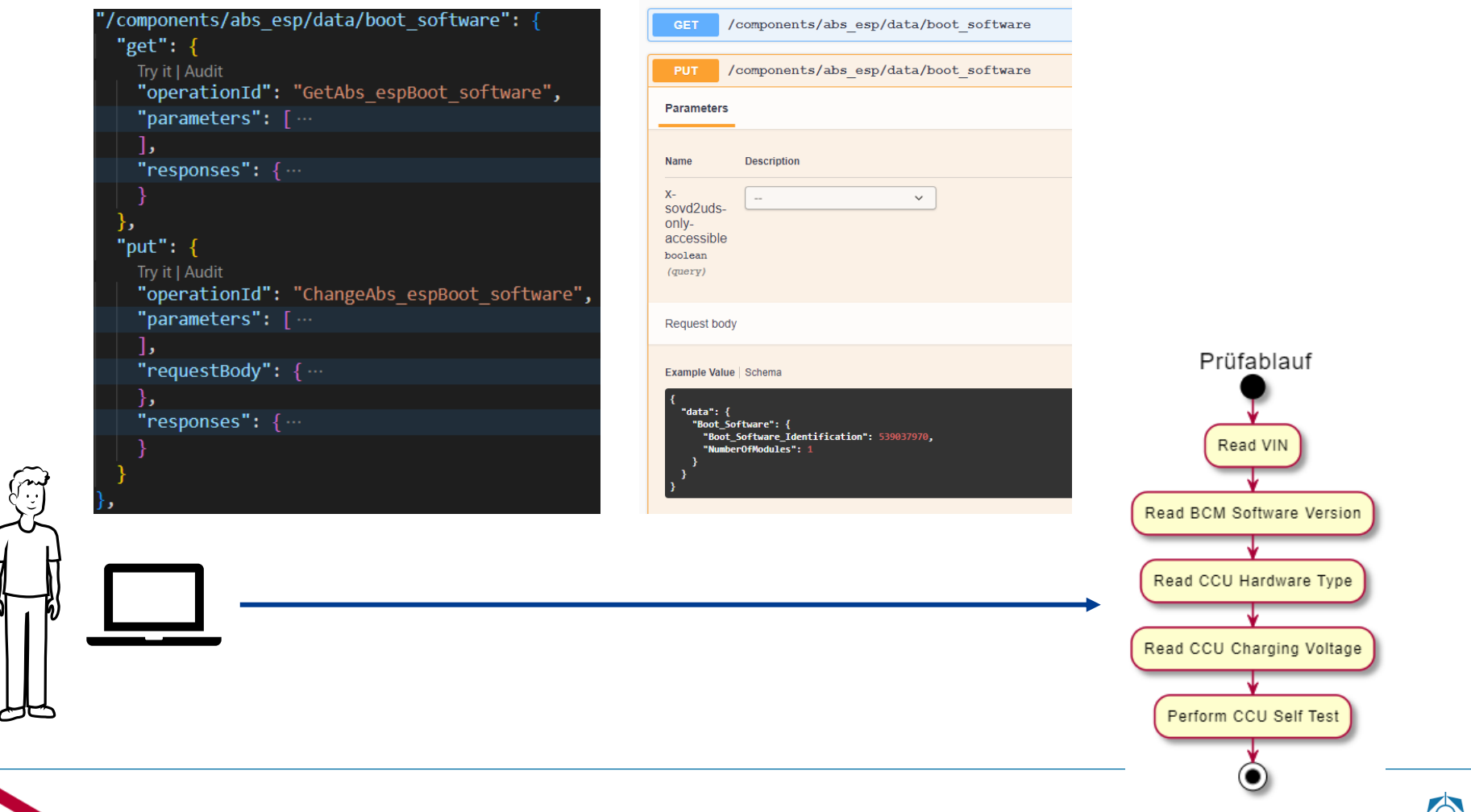

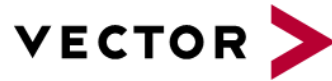

Authentication and Authorization

- Step 1: Authenticate at backend server  $\rightarrow$  Result: OAuth token
- *Alternative for proximity use case: Obtain OAuth token via SOVD API*
- ▶ Step 2: Client uses OAuth token to prove that he is entitled to perform SOVD method

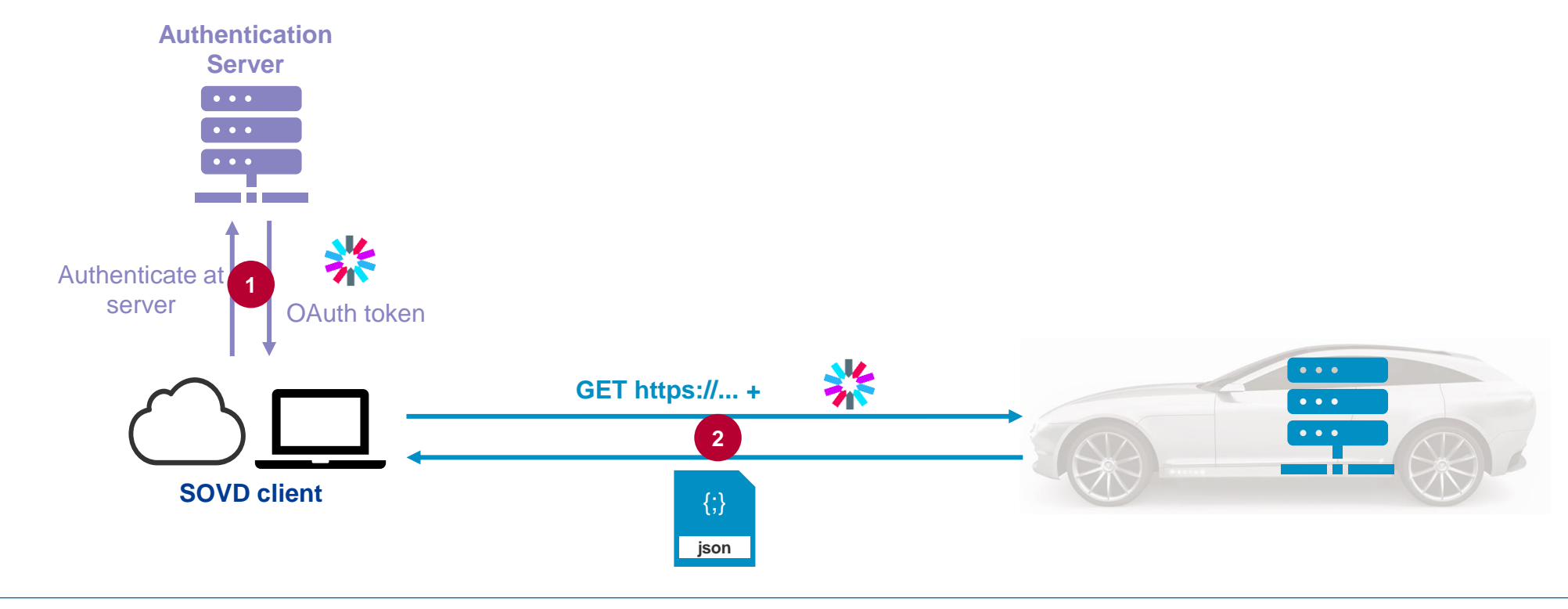

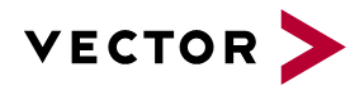

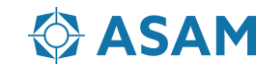

Scaling usage – UDS components in vehicle

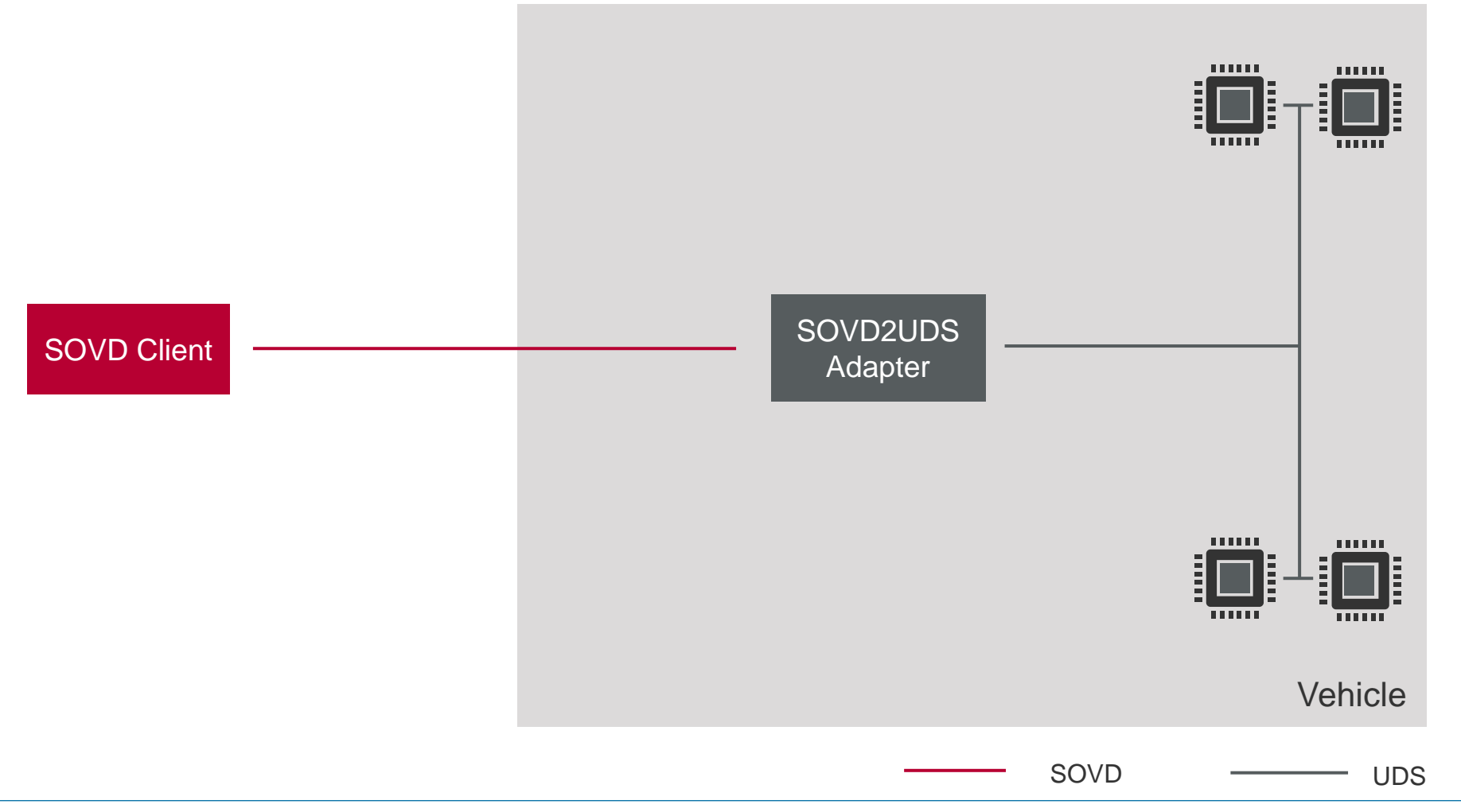

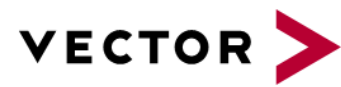

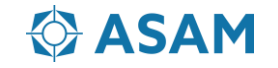

Scaling usage – Mixed setup of SOVD native and UDS components in vehicle

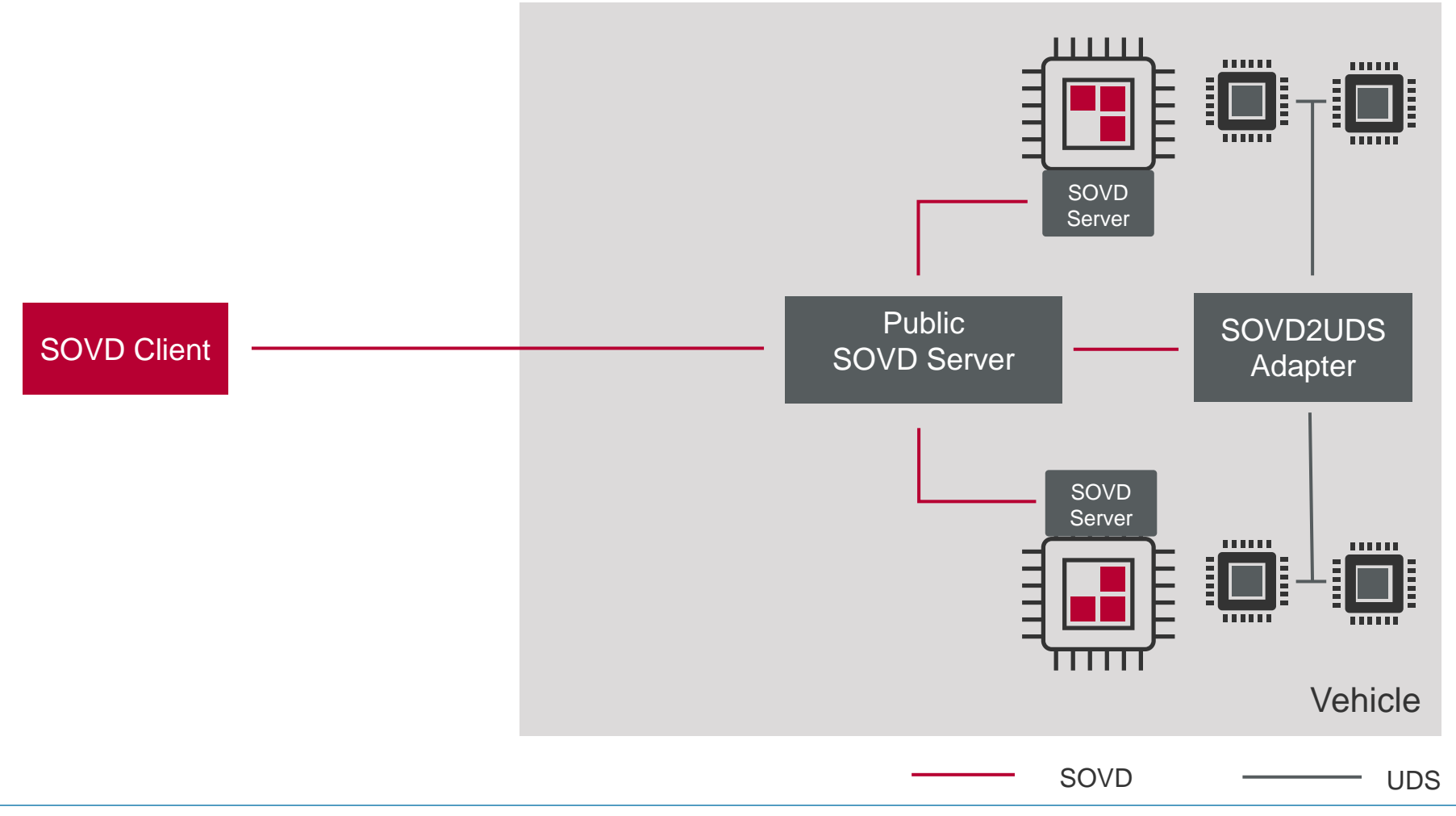

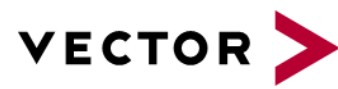

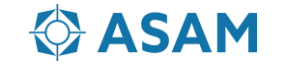

#### **Contents**

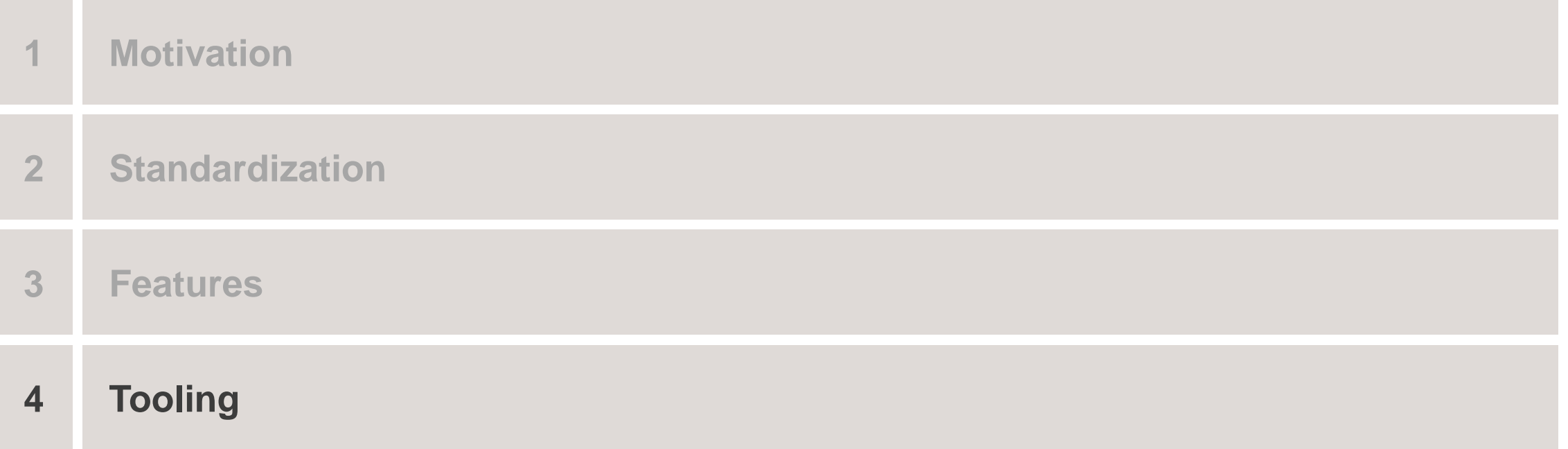

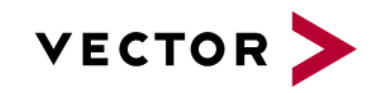

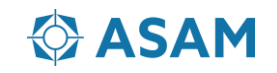

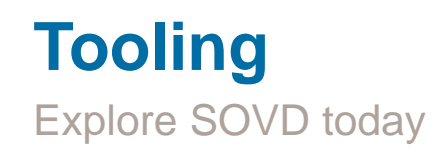

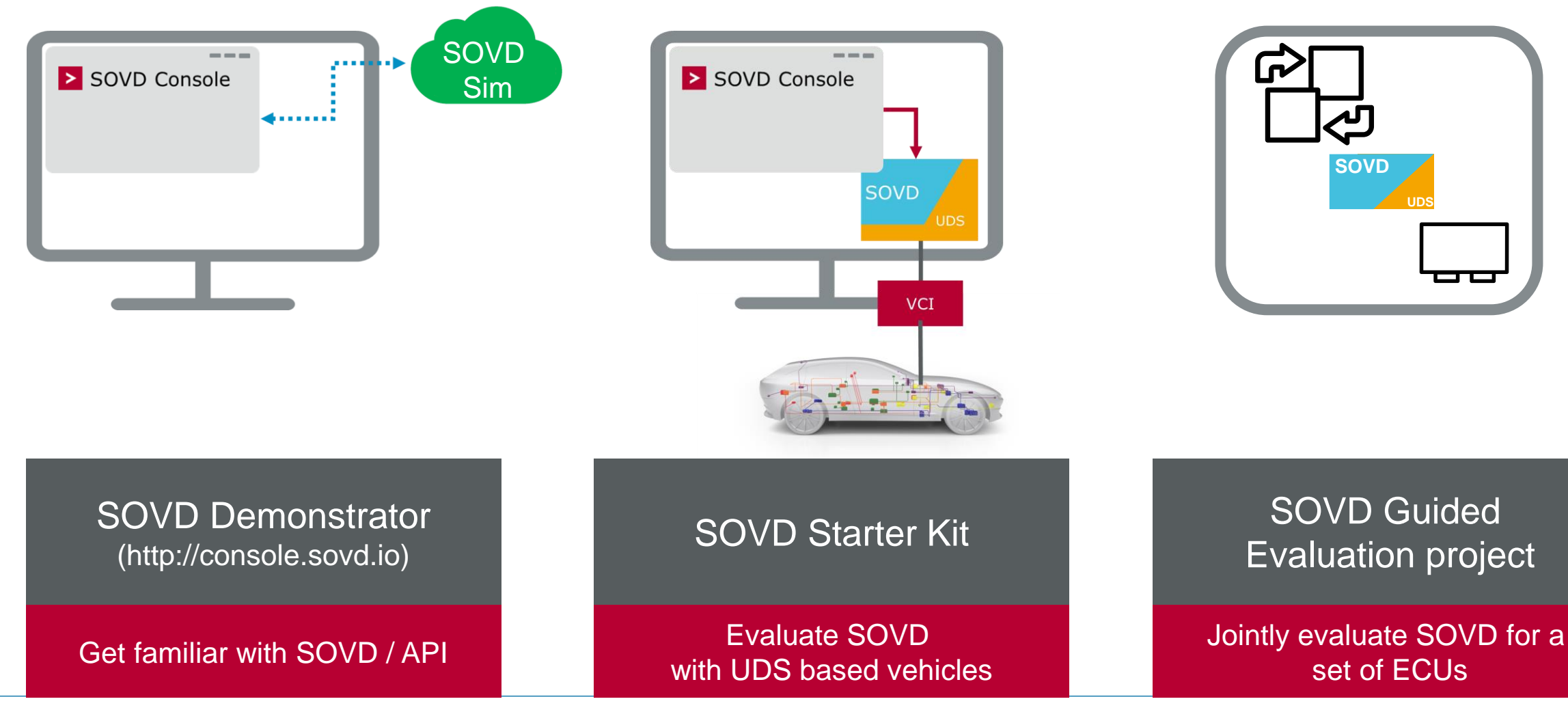

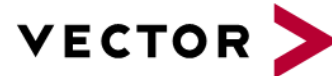

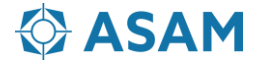

**UDS**

## **Tooling**

SOVD usage scenarios – CANdelaStudio specifying SOVD

#### Common Source for OpenAPI, DEXT & ODX

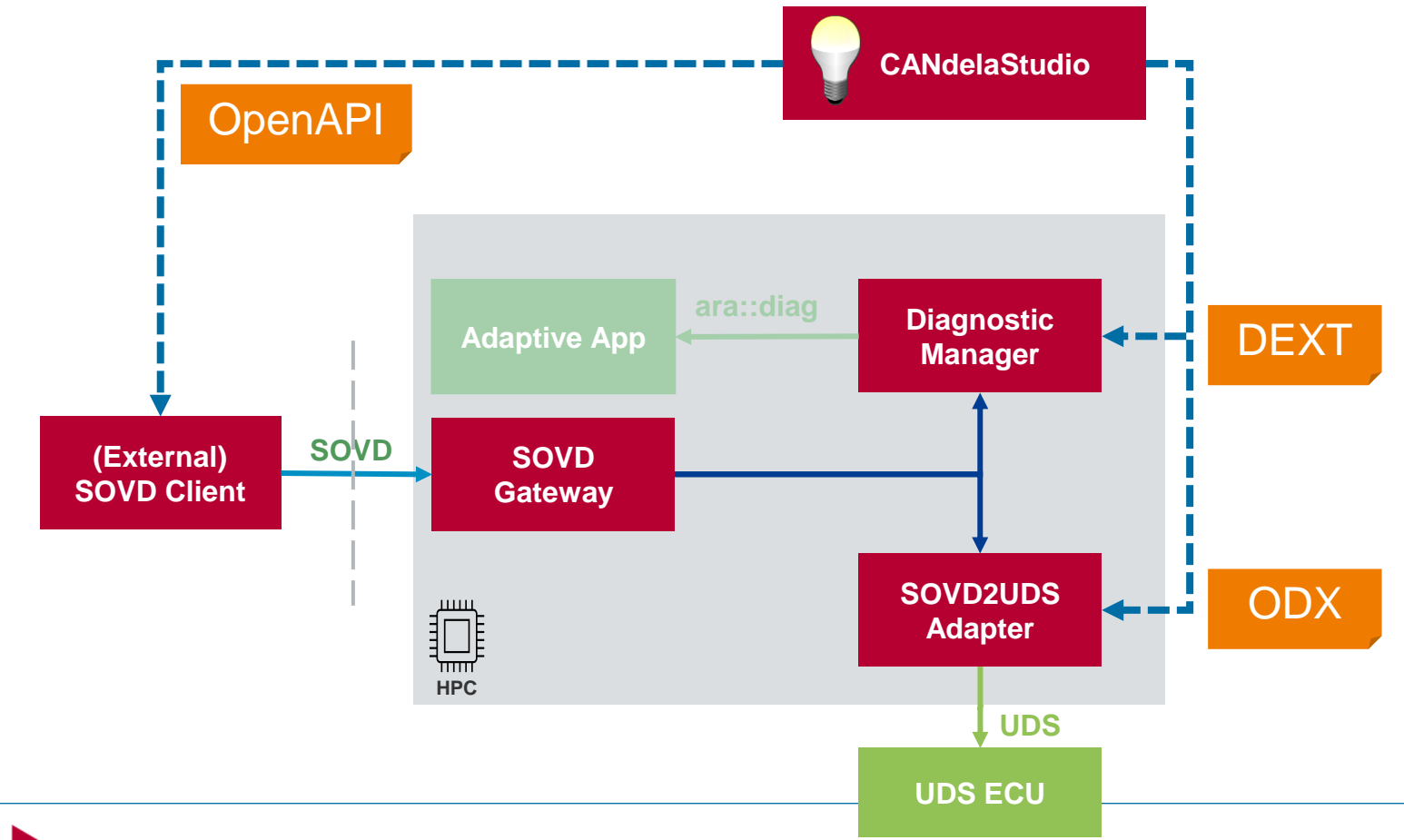

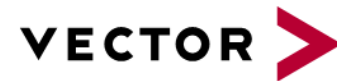

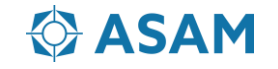

#### **Tooling**  SOVD test setup – CANoe.DiVa for SOVD development

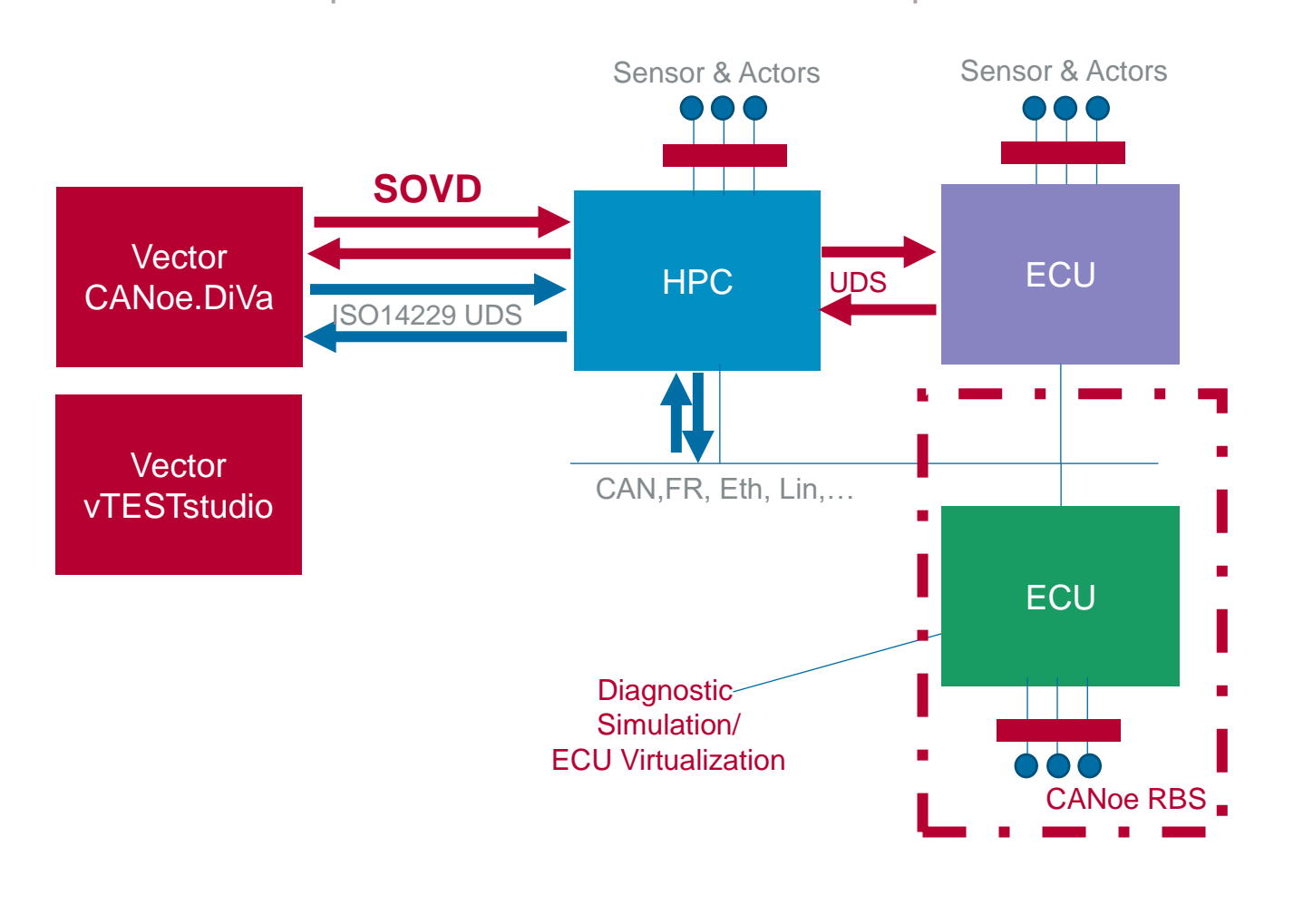

- Communication
- Completeness
- $\blacktriangleright$  Functionality
- SW Update
- Disconnect
- $\blacktriangleright$  Security
- ▶ Safety
	- …
- ▶ Implementation of SOVD -> UDS routing consistency, data interpretation, routing, parallel

access

- Self Description Capability Discovery, consistency checks
- New SOVD Applications Log & Trace

…

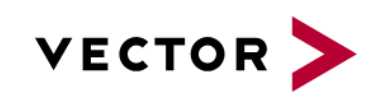

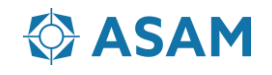

#### **Tooling**  AUTOSAR SOVD reference architecture

- **1. SOVD Gateway as SOVD edge node**
- **2. Diagnostic Manager SOVD Extension for AUTOSAR Adaptive applications**
- 
- 

**3. SOVD2UDS Adapter 19. Integrating MICROSAR or generic UDS ECUs** 

**ASAM** 

**4. SOVD Library 1. All 2009 10 SOVD Library for Non-AUTOSAR applications** 

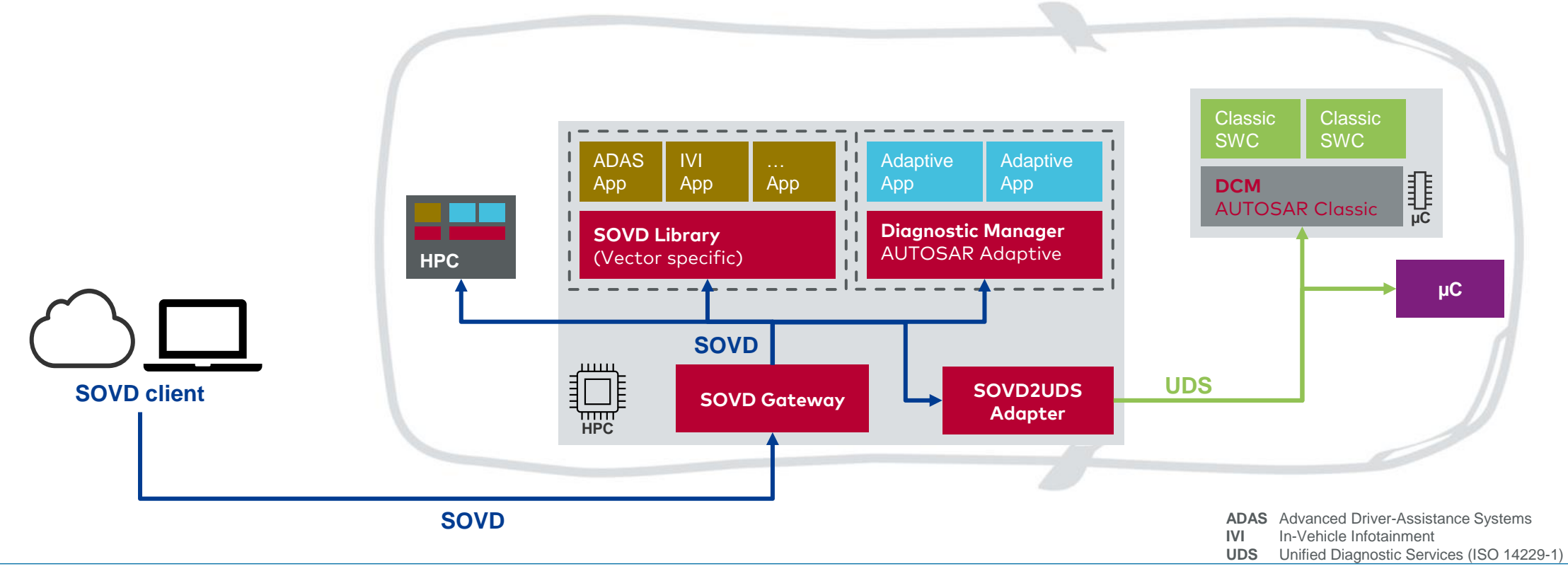

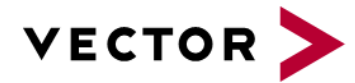

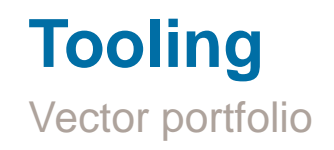

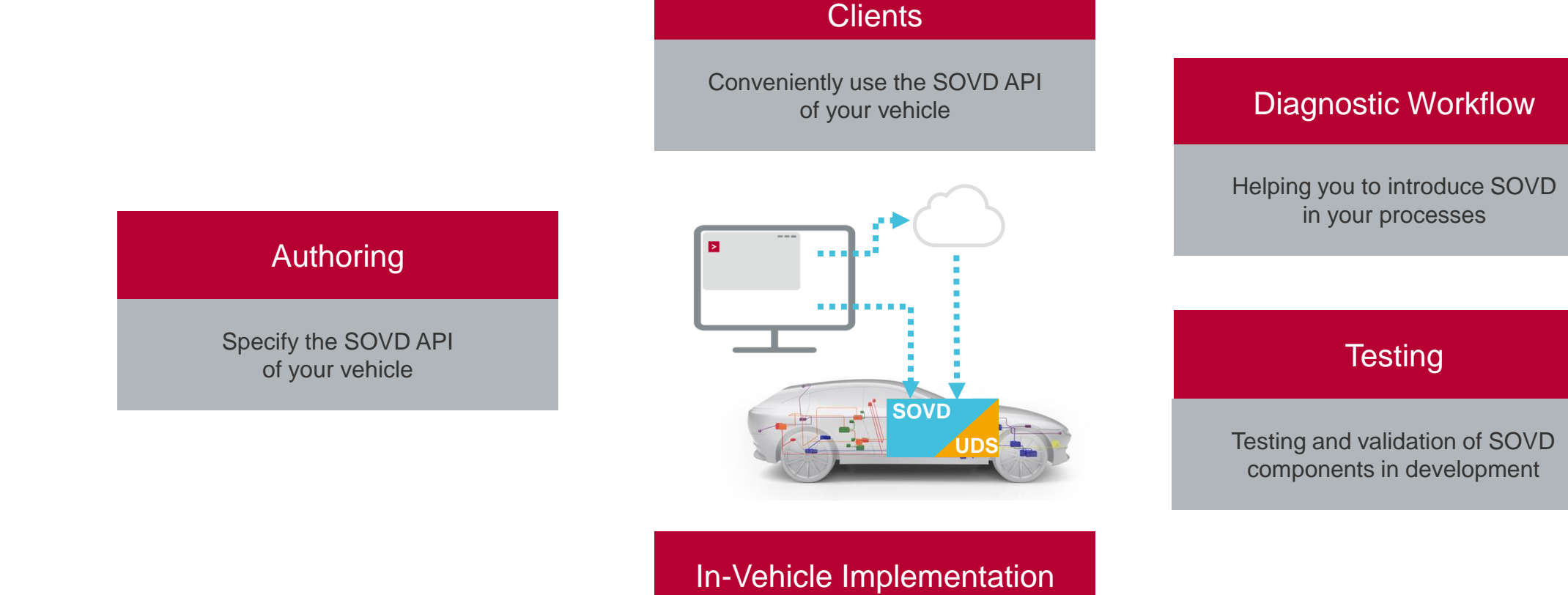

Implement SOVD in your vehicle

Diagnostic & SW-Update

#### **CASAM**

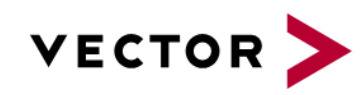

Edited and presented by Lee, Kun-Woo

[kun-woo.lee@vector.com](mailto:kun-woo.lee@vector.com) Vector Korea

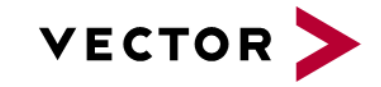

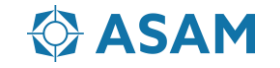